## **Оглавление**

Моделирование в Altium Designer и LTspice.

**<https://b-valery.ru/uchebnik-altium-designer-19-20-21-dlya-nachinayushchih-pdf-video/>**

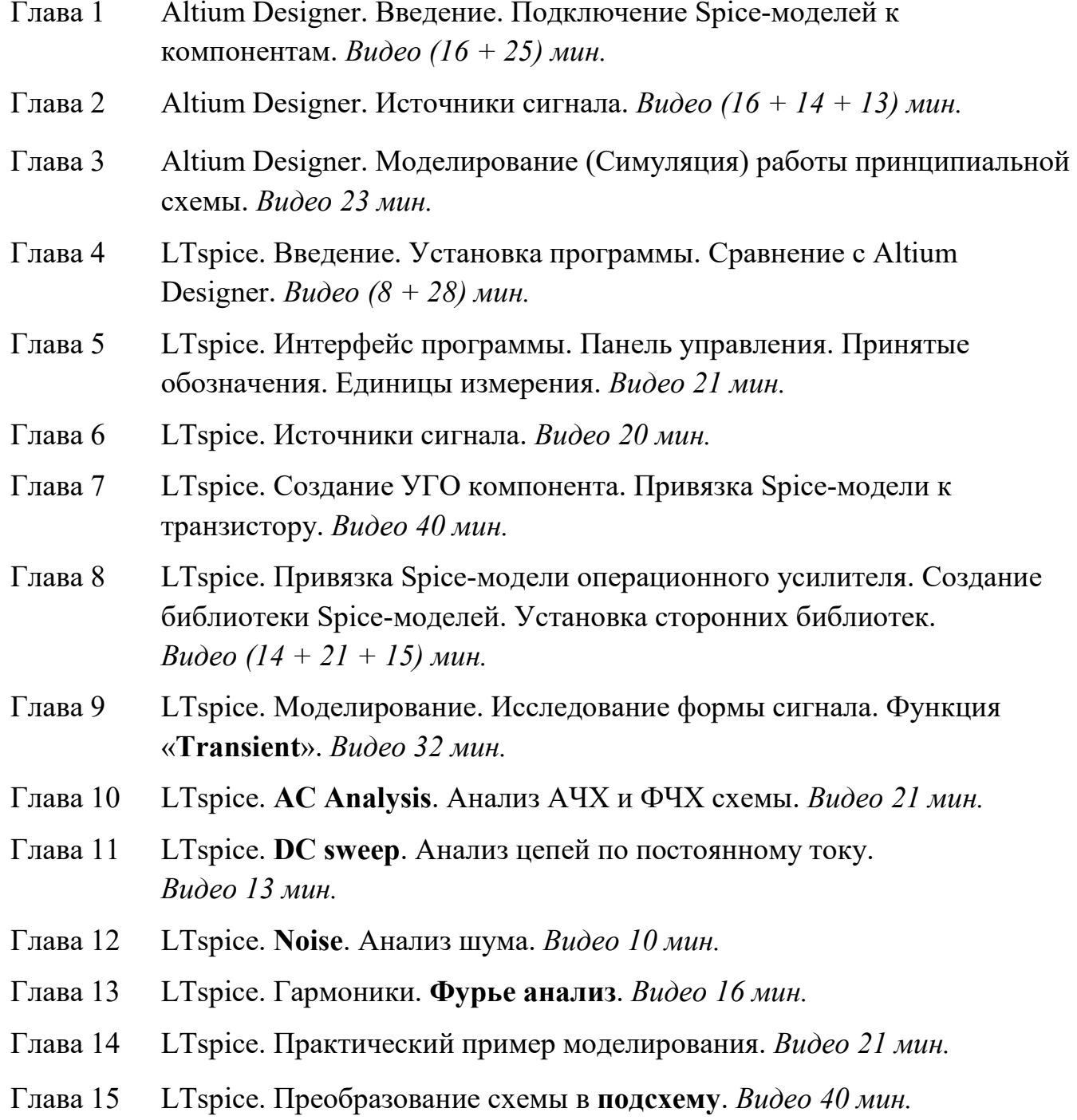